# If - Else

# Last updated 10/29/20

## If - Else

- These slides introduce the if-else statement
- Upon completion: You should be able interpret and code using these statements

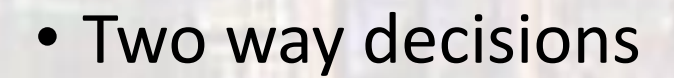

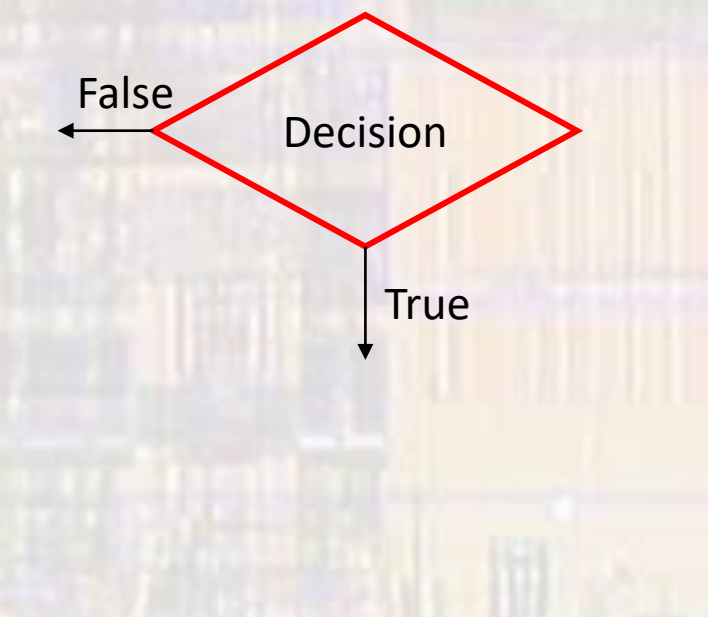

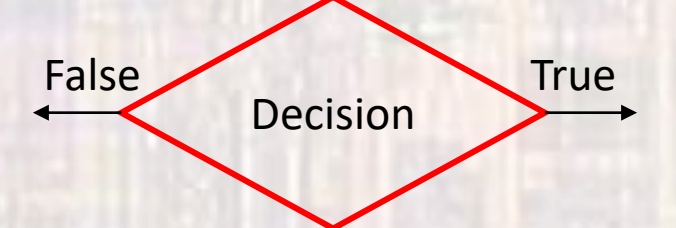

3

• Two way decisions

· if ... else

False **True** Decision  $\cdots$ if (expression) statement 1 False **True** else Action(s) Action(s) statement 2  $\bullet \bullet \bullet$ 

 $\Delta$ 

- Two way decisions
	- if … else Rules
	- 1) expression must be in parenthesis
	- 2) no semicolon (unless statements need one)
	- 3) expression can have side effects
	- 4) statements can be anything including another if-else
	- 5) statement 1 and statement 2 must be a single statement – but remember we can use {…} to combine multiple statements to be considered one statement

. Two way decisions

if  $(j == 1)$  $a++;$ else  $a - j$ if  $(j \le 5)$ {  $a++;$  $b = a + 3;$  $\}$ else  $a - j$ 

// compound statement

• Two way decisions

if  $(j == 1)$  $a++;$ else

// null else statement

if  $(j \le 5)$ {  $a++;$  $b = a + 3;$  $\}$ 

// null else statement (nothing at all)

- Two way decisions
	- Nested if-else

if (expression 1) if (expression 2) statement 1 else statement 2 else statement 3

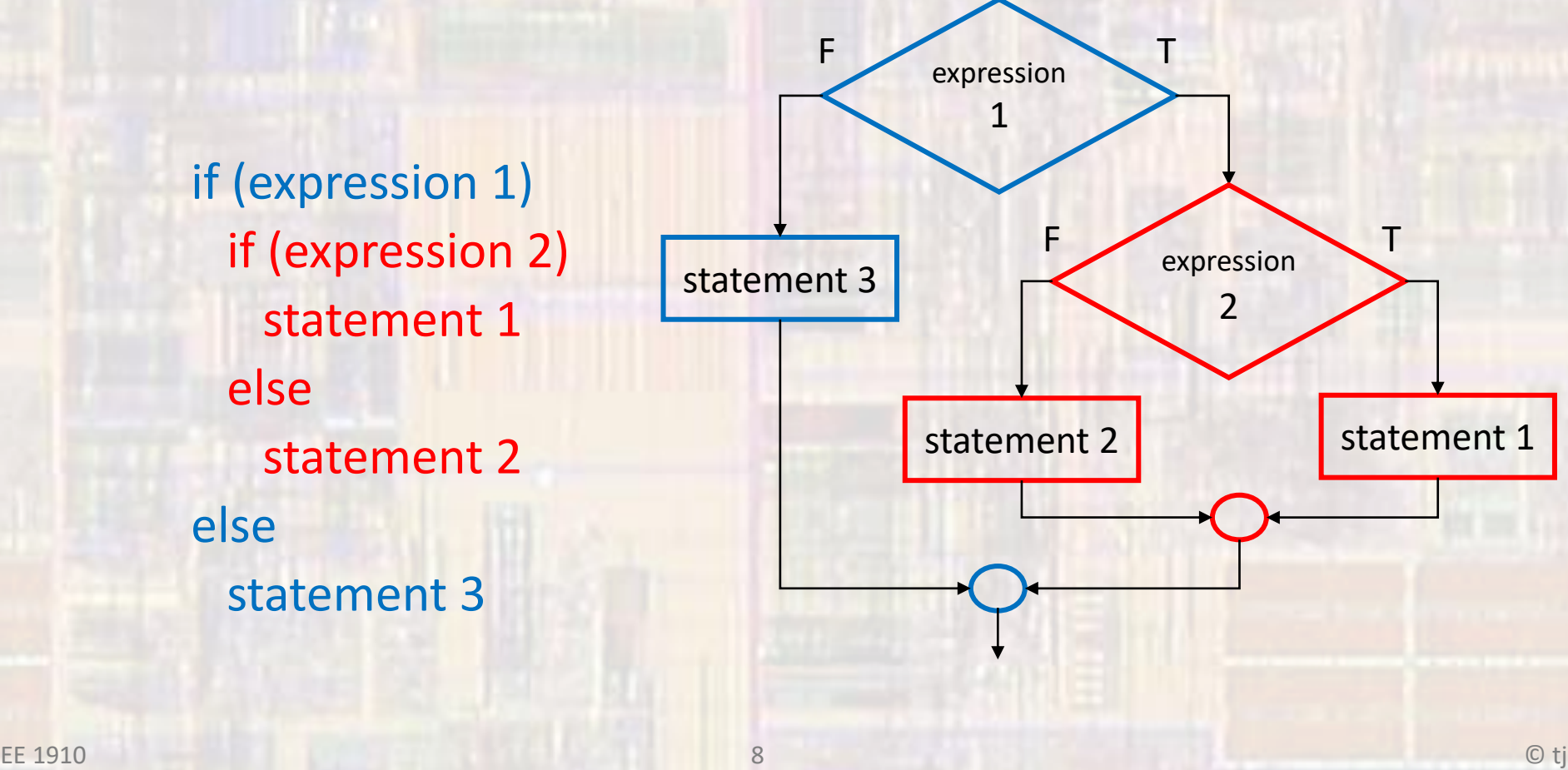

- Two way decisions
	- · Nested if-else

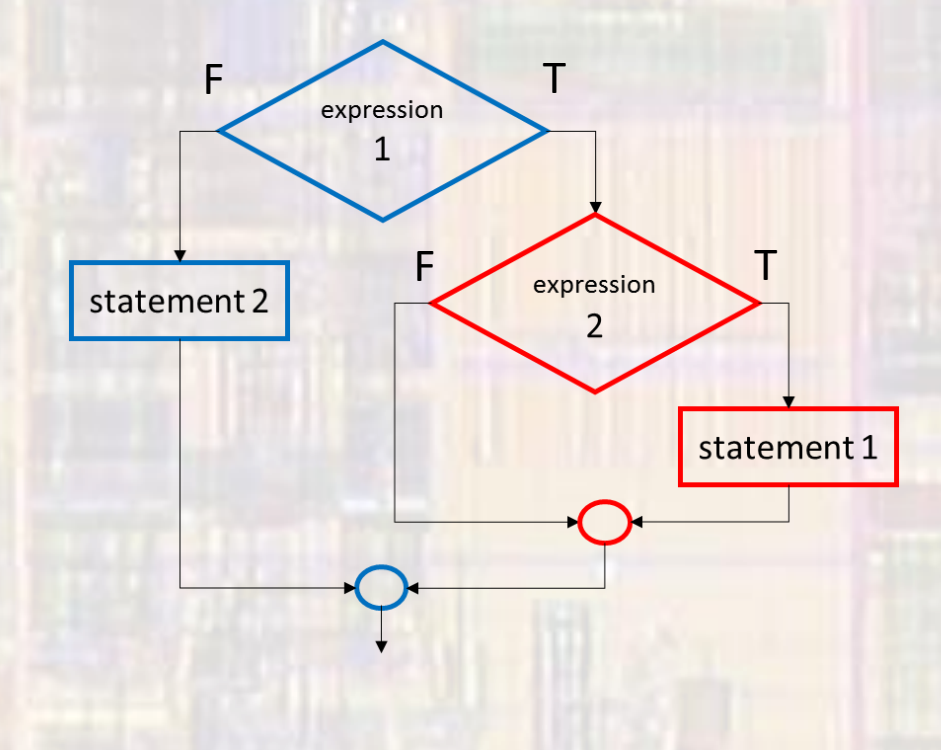

if (expression 1) if (expression 2) statement 1 else statement 2 Not what you expect

- Two way decisions
	- Nested if-else
	- else is paired with the most recent if

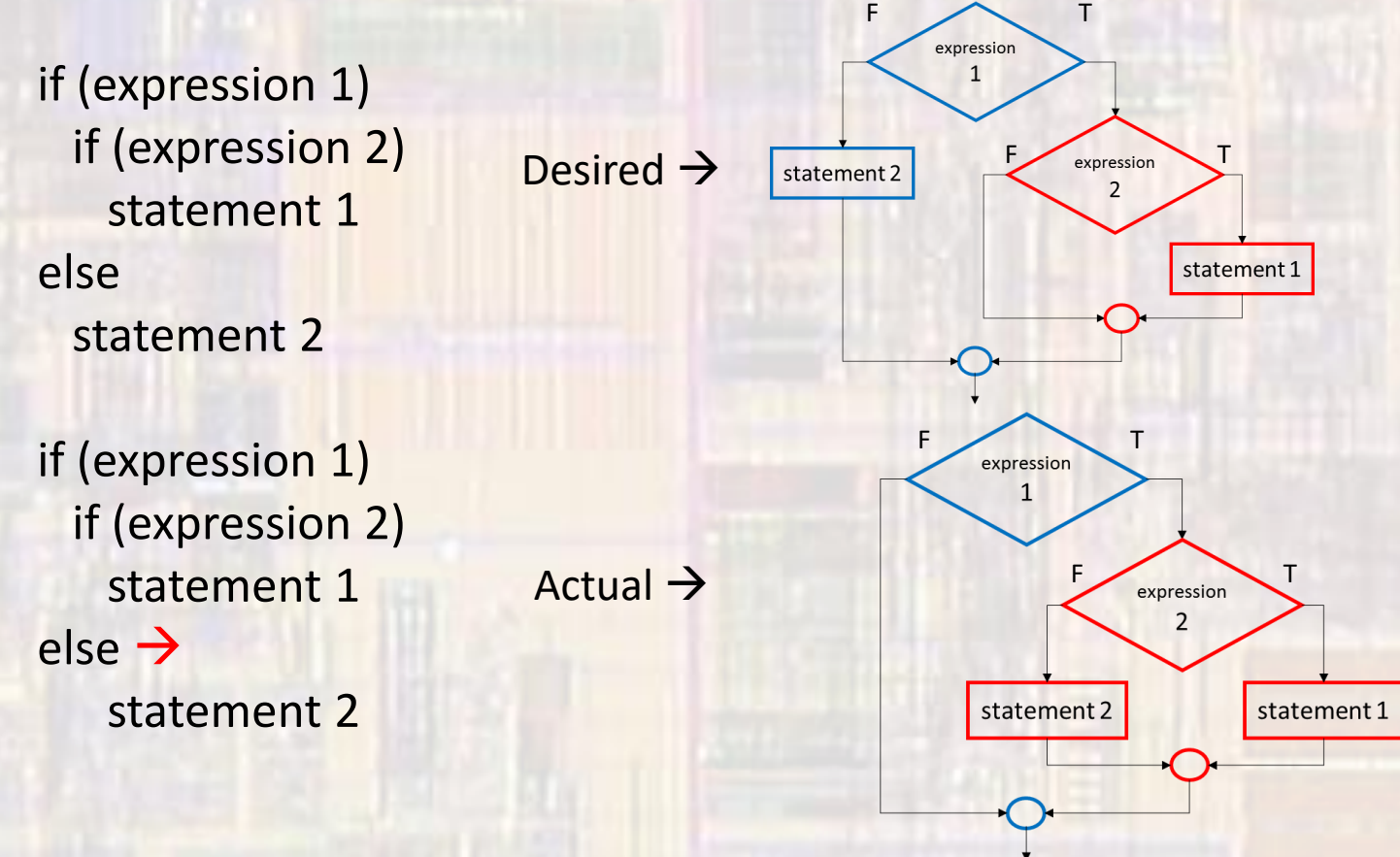

- Two way decisions
	- Nested if-else
	- · else is paired with the most recent if

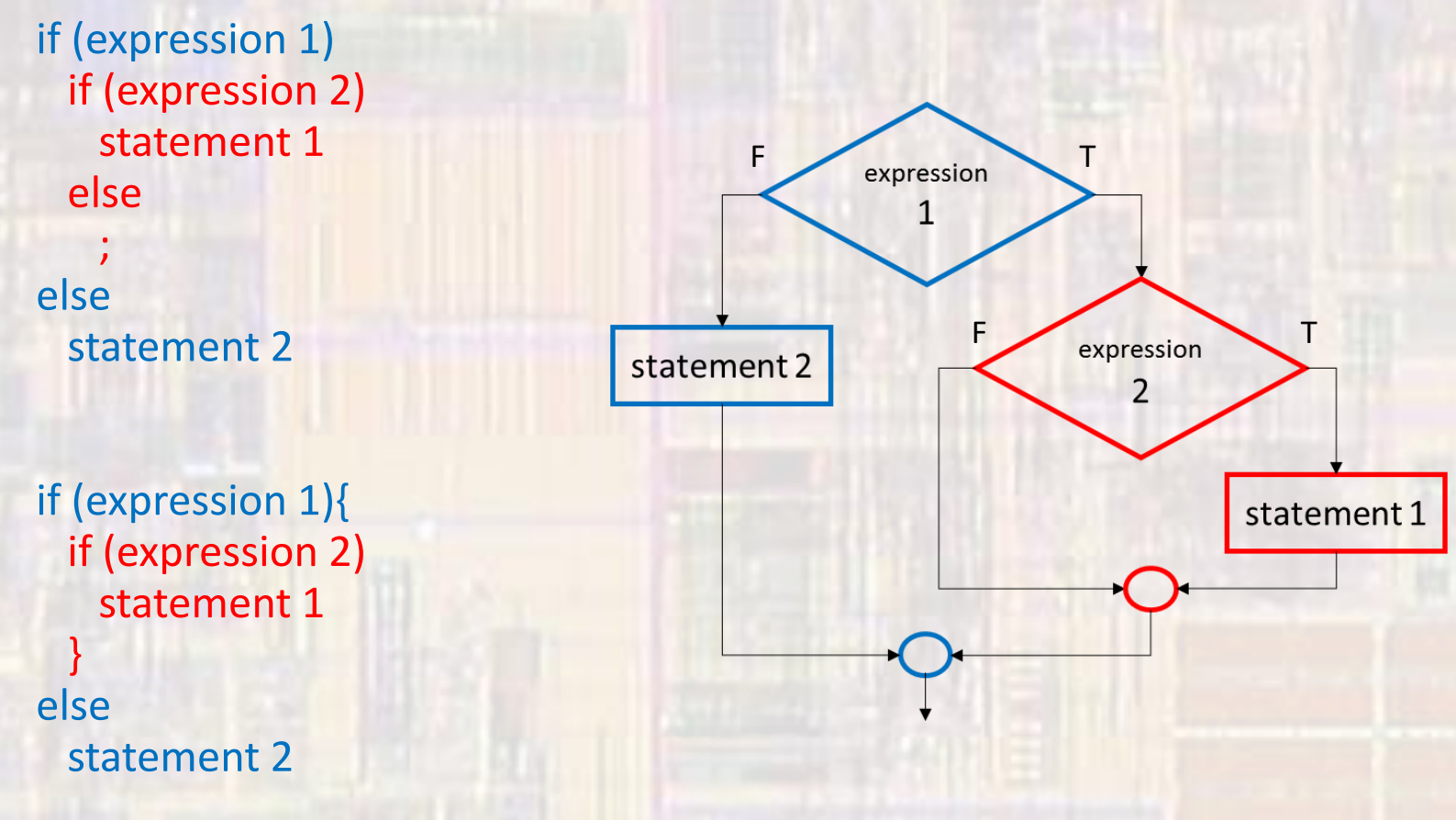

© tj

• Two way decisions if  $(a < b)$ { if  $(\lceil a \rceil)$ if  $((a - b) > 0)$ 

if (myChar == 'a'){

if  $(a == 2)$ { // always do this if  $(a = 0)$ { // arggggg, never do this

if  $(a == 0 || b & 8 & 1c)$ 

- Two way decisions
	- If myChar is the letter e (small or capital), make it the same type but an f
	- If a is positive, decrement it, otherwise increment it
	- If either a or b are false, increment c, otherwise set c equal to 5
	- Assume a and b are floats. If they are equal clear a.

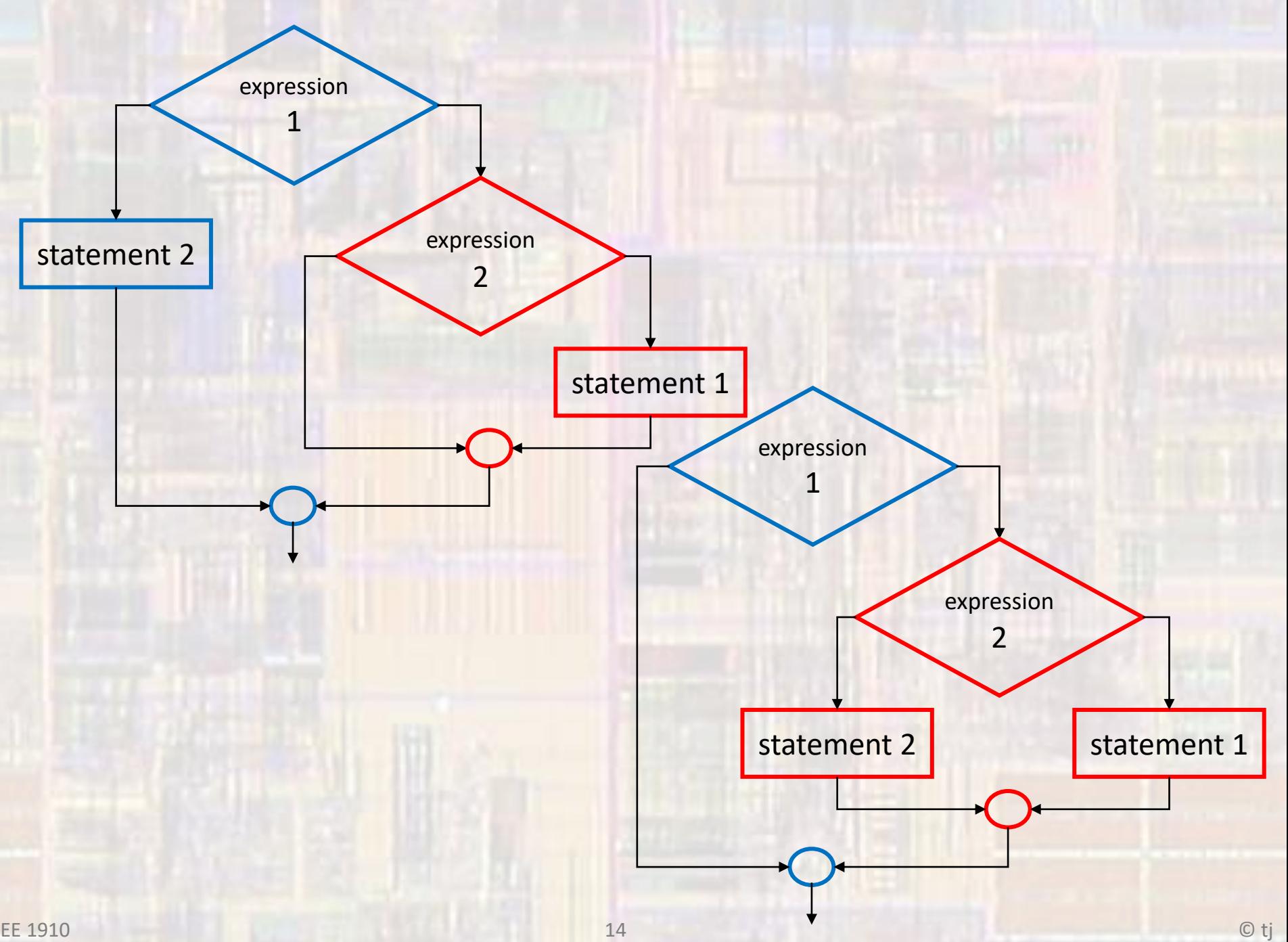